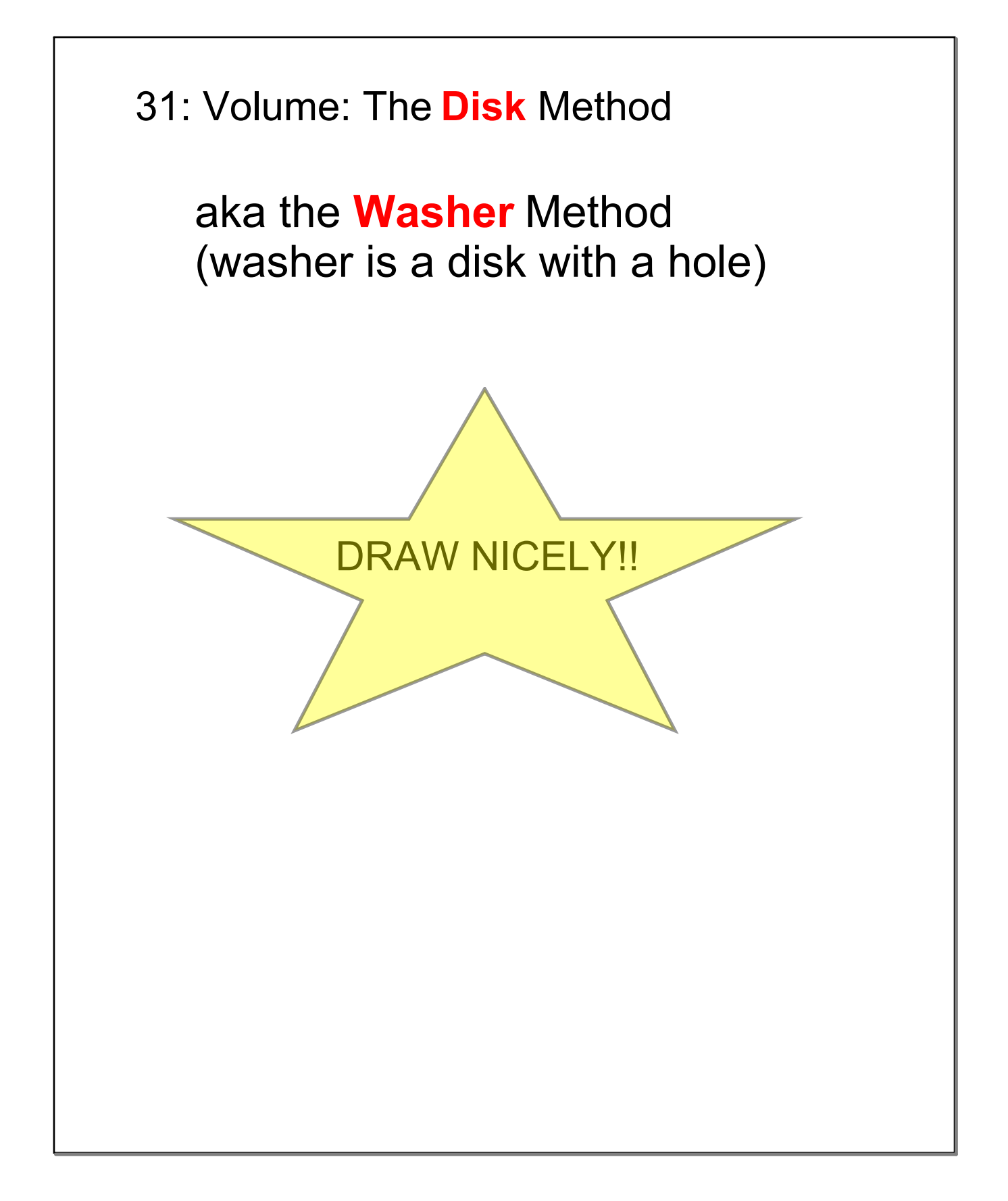

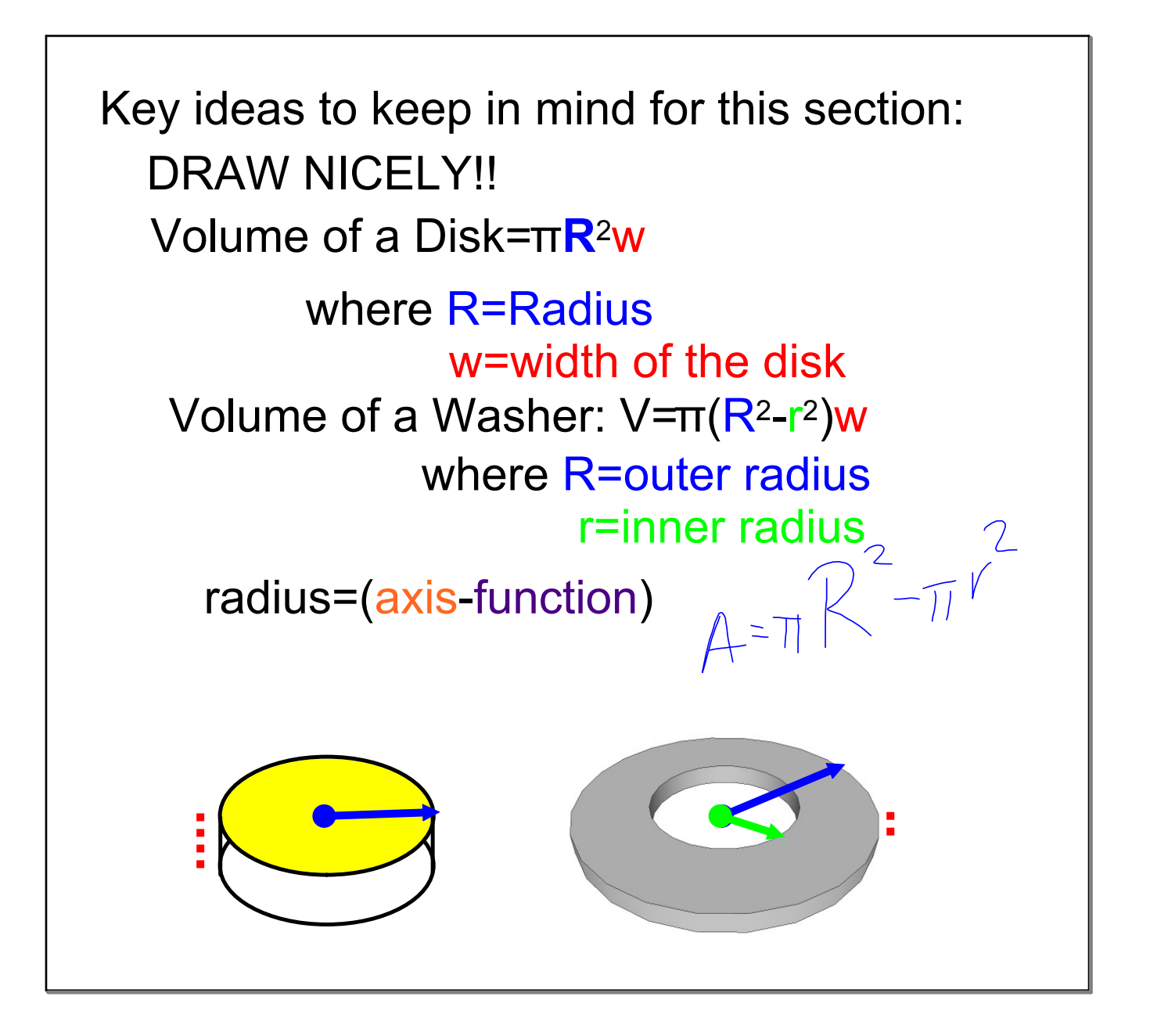

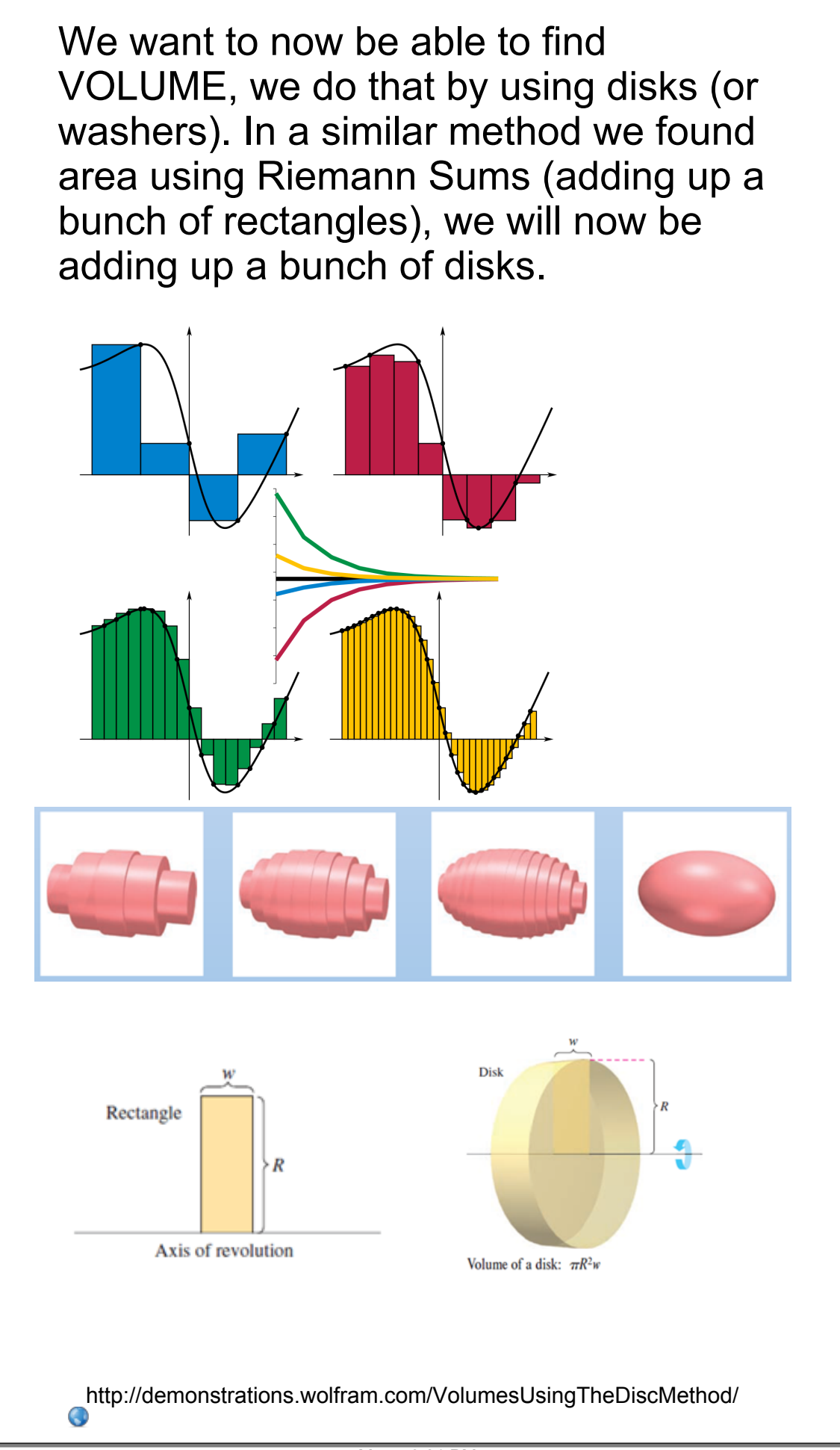

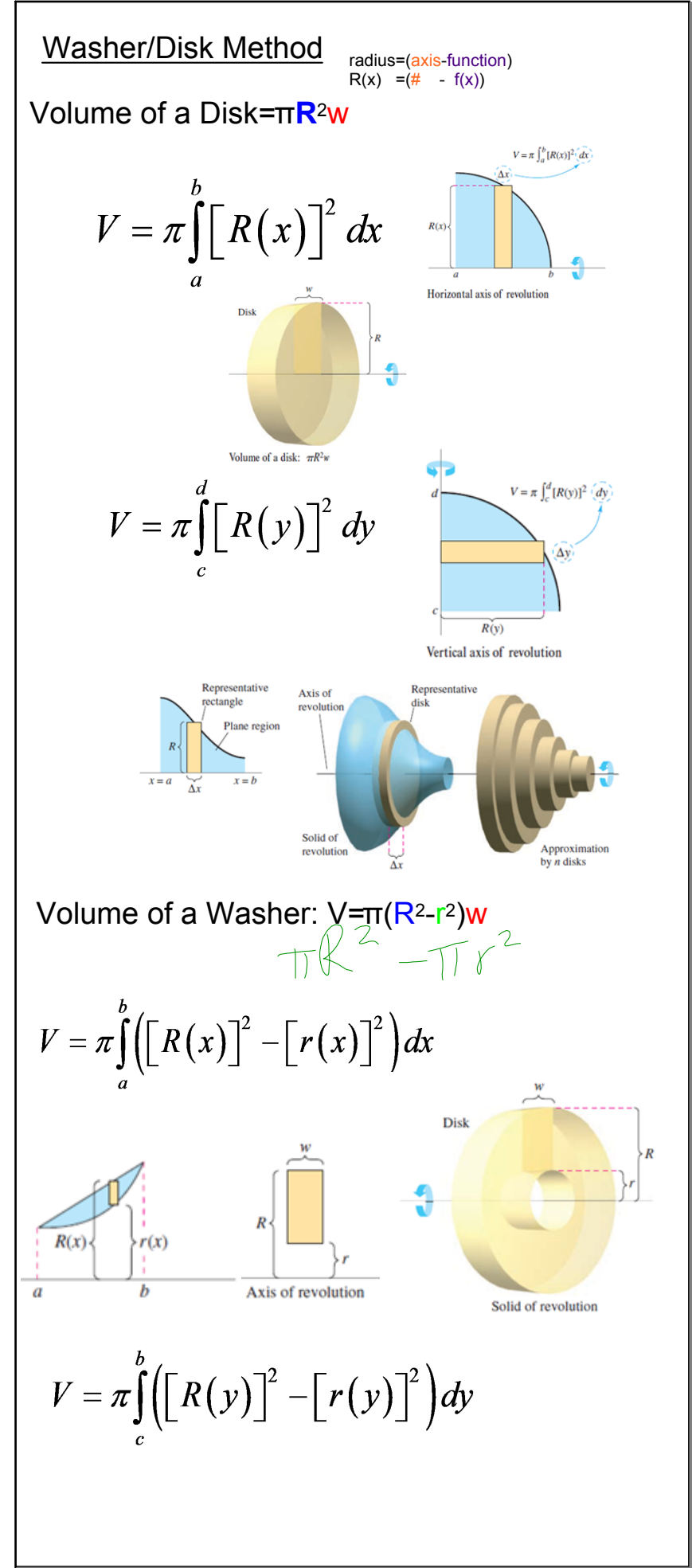

Mar 5-8:27 PM